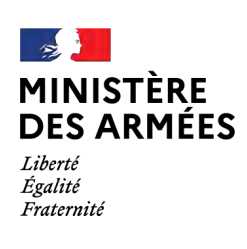

Date de mise à jour : 03/08/2023

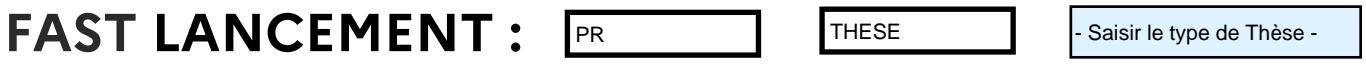

# **1 IDENTIFICATION DE LA THESE :**

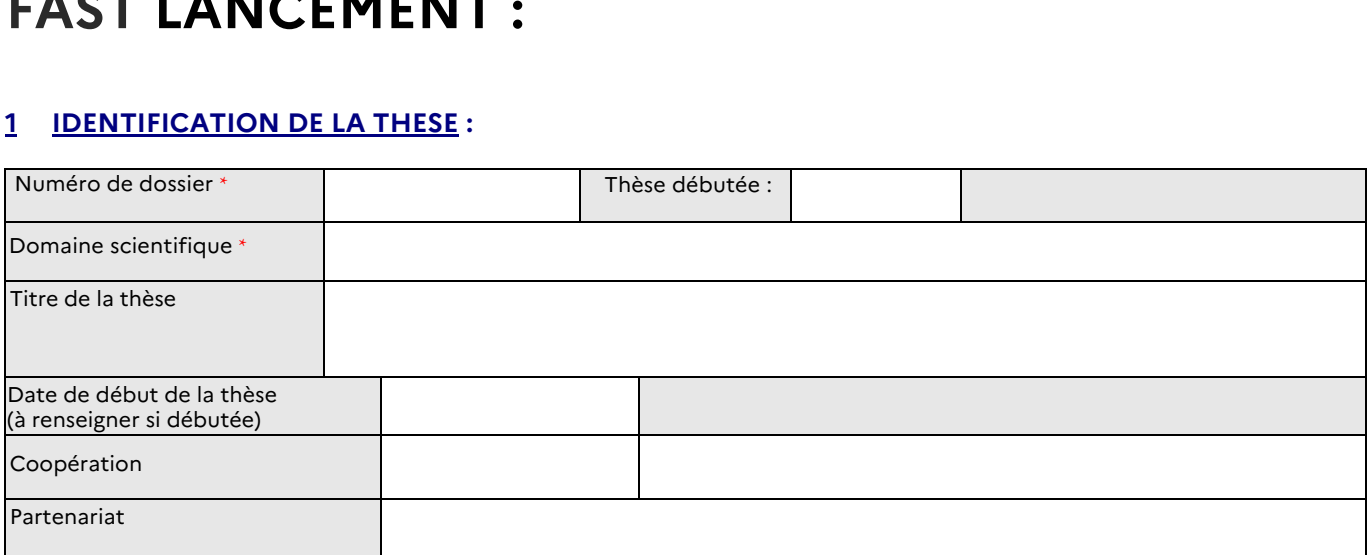

# **2 CANDIDAT(E) :**

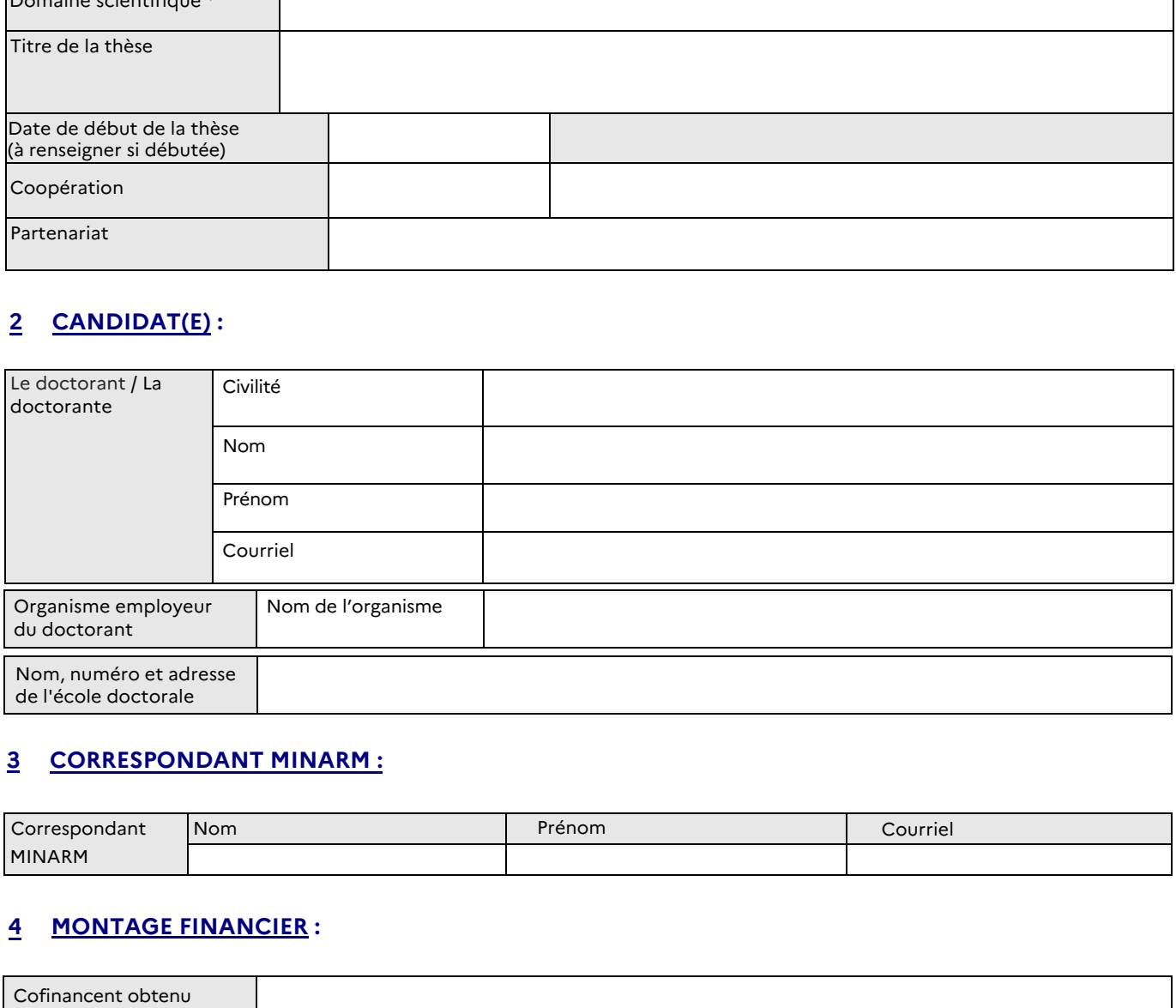

### **3 CORRESPONDANT MINARM :**

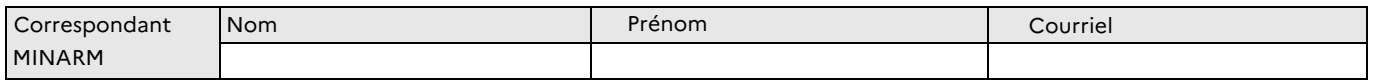

### **4 MONTAGE FINANCIER :**

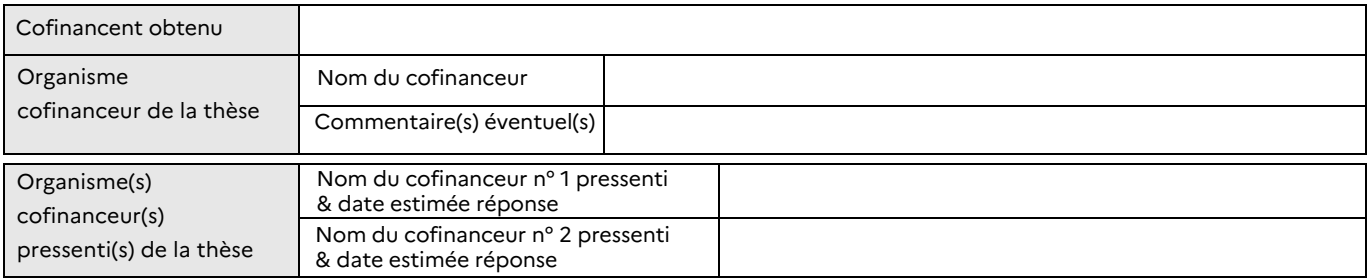

Formulaire PA-ID n° 210053 - Fiche d'Analyse et de Synthèse de Technologie de défense (FAST) – THESE – L © DGA 2023 - Tous droits réservés

# **5 ORGANISATIONS :**

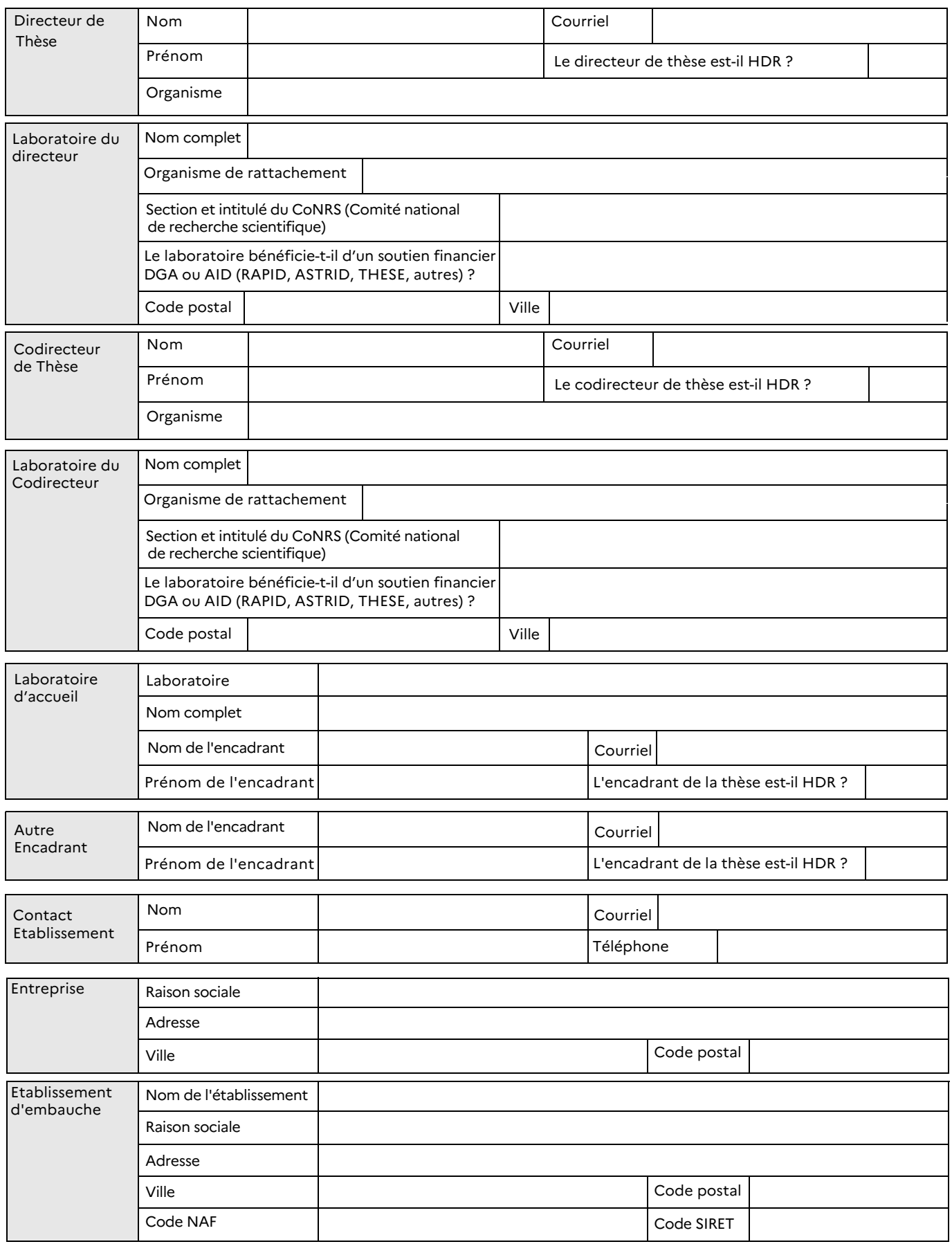

#### **6 INFORMATIONS SUR LE CANDIDAT :**

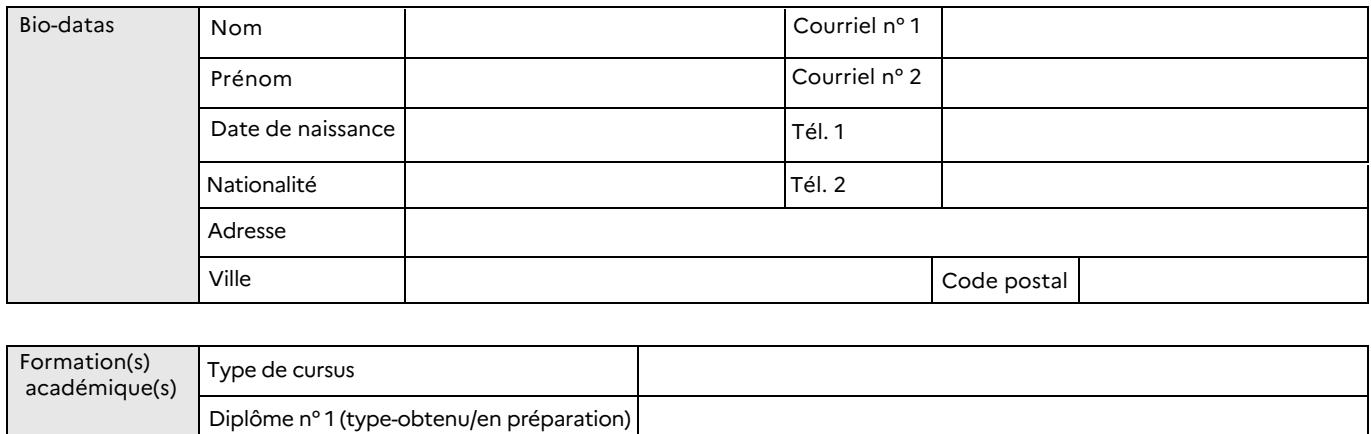

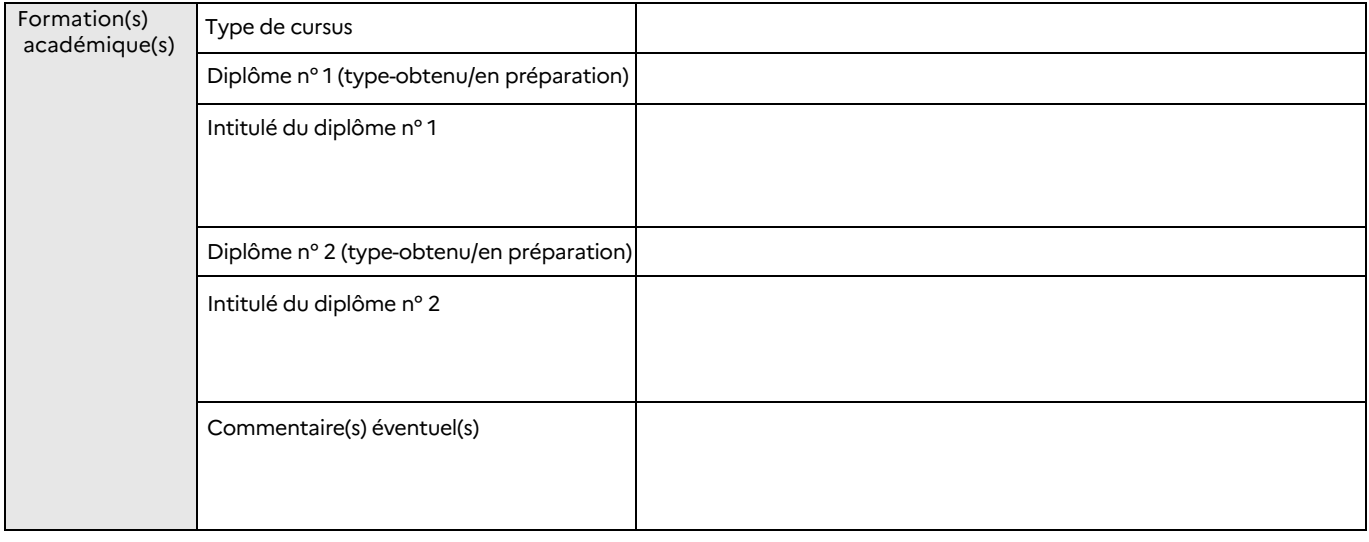

Commentaires éventuels sur le dossier :

### **7 PIECES JOINTES :**

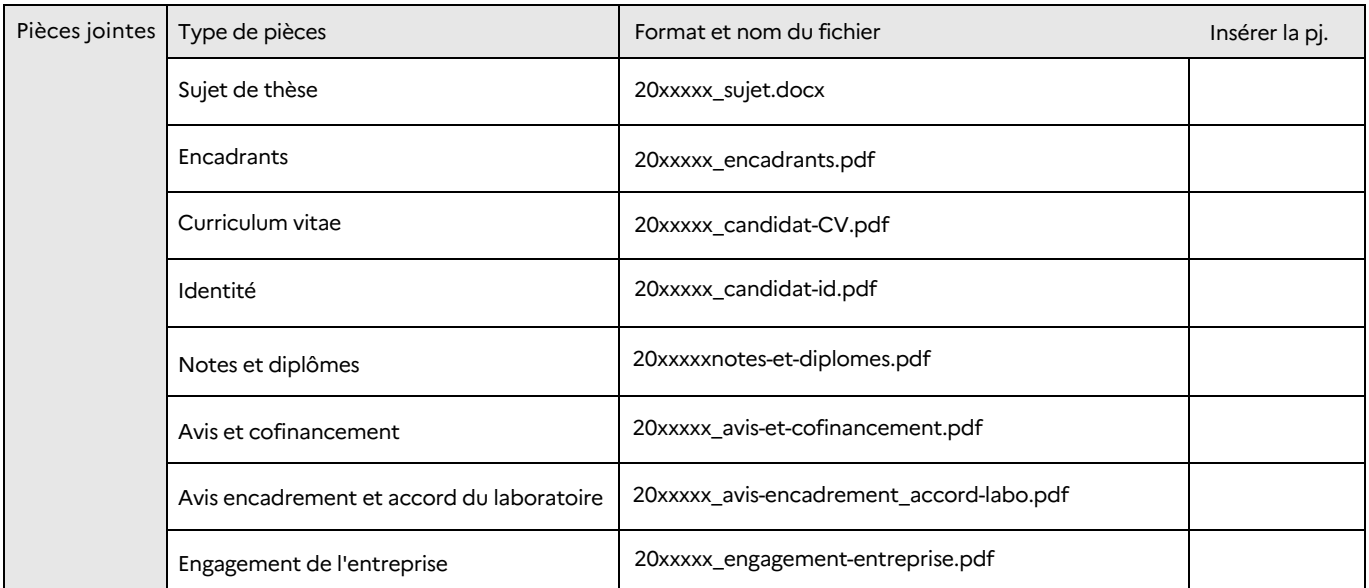

# **8 OBJECTIFS ET FINALITES :**

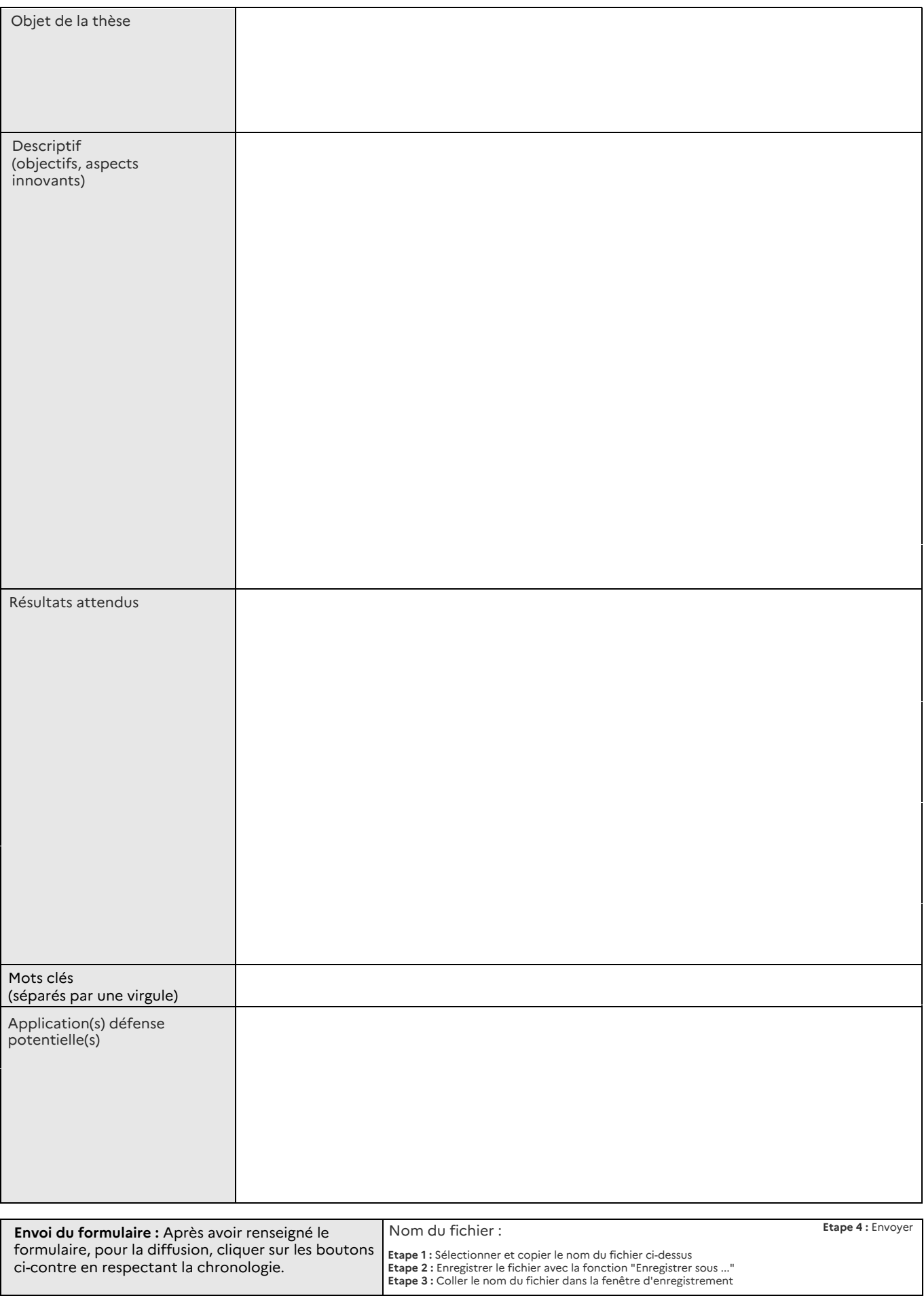

Formulaire PA-ID n° 210053 - Fiche d'Analyse et de Synthèse de Technologie de défense (FAST) – THESE – L